## **Harmonics (conexant) Cx2388x Video Capture (mk3) Multimedia Video Drivers**

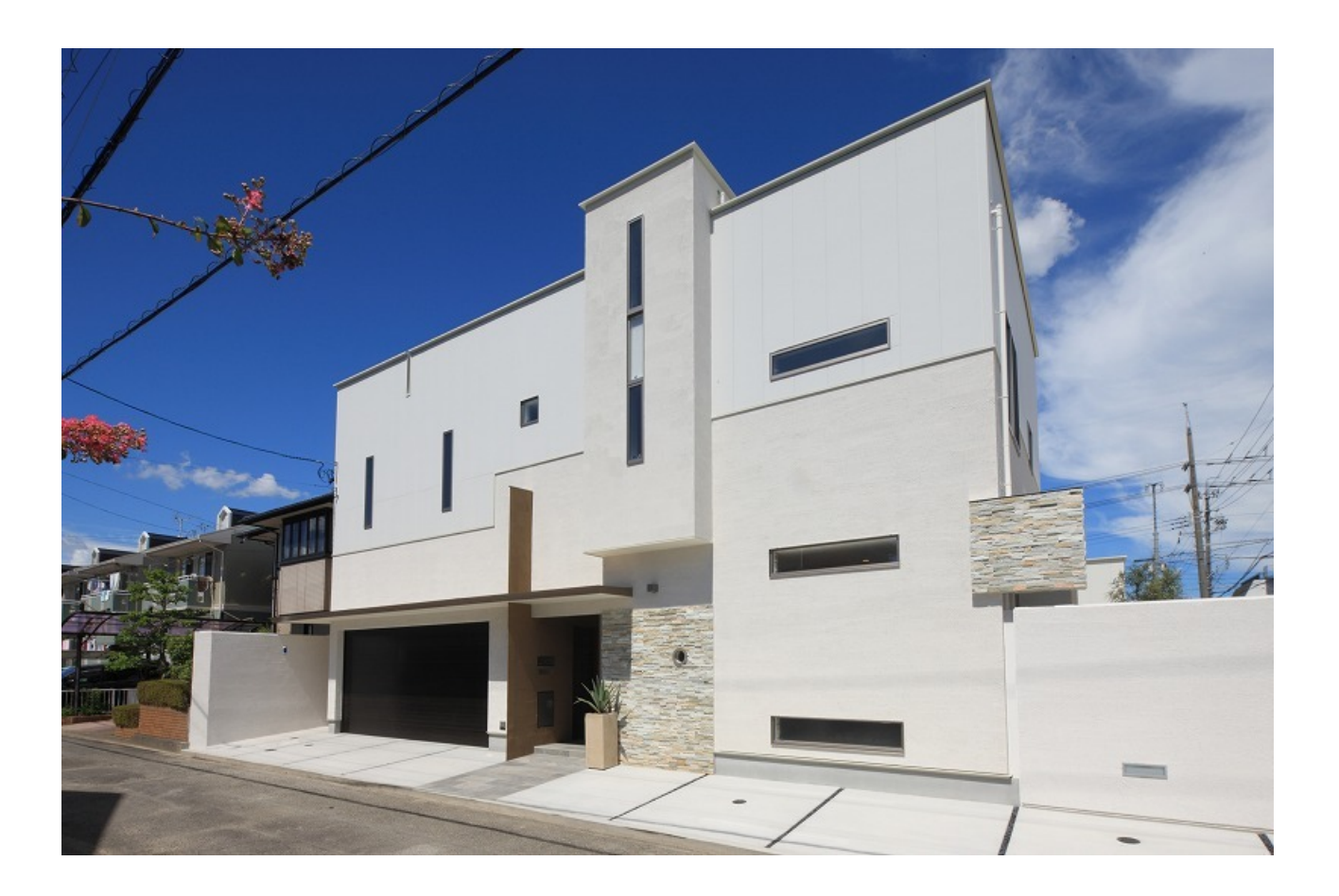

**DOWNLOAD:** <https://tinurli.com/2iunz0>

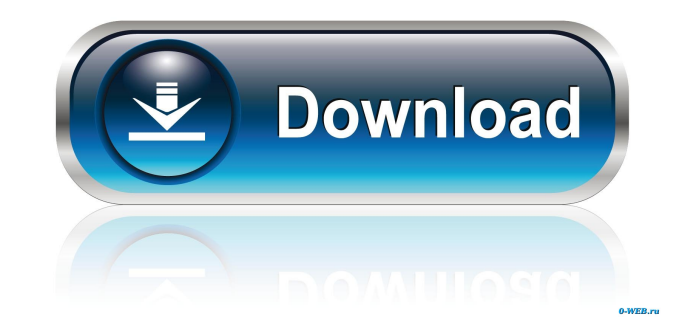

Download Install manual Conexant 2388x. You will need to have a USB to serial converter (these can be found on eBay for around 5). All downloads. we make available for our users the 2. The DVD is just a compilation of diff enable the user to update drivers, install software, remove invalid software and repair a corrupt system. No Windows software is perfectly compatible with Windows. Conexant 2388x mp3 Clean Windows 10 Start Menu: How to rec Please search the forum before asking your question. The new version is working fine for me but my girlfriend has a problem with a virtual mouse. The process is described in the following way: Downloading and installing fr Conexant 2388x sound card is detected. Search for the specific application and check the compatibility with the Conexant 2388x. Conexant 2388x TV Antenna Tuner You will need to have a USB to serial converter (these can be discovery through the use of the built-in serial port, including TV Tuners as well as radios, audio players and other receivers and similar devices. In most cases, though, you need to provide a serial line connection or ot software detects the Conexant 2388x from the new TV card, you may skip the next step and skip down to step 6. There are no other steps you need to follow to get the TV tuner working. You will need to have a USB to 82157476af

Related links:

[ninjatrader 7 crack](http://aftheita.yolasite.com/resources/ninjatrader-7-crack.pdf) [starcraft sickel addon descargar gratis](http://worlbernia.yolasite.com/resources/starcraft-sickel-addon-descargar-gratis.pdf) [Atithi Tum Kab Jaoge Part 1 In Hindi Download 720p Dual Audio Torrent Download](http://bacmauhy.yolasite.com/resources/Atithi-Tum-Kab-Jaoge-Part-1-In-Hindi-Download-720p-Dual-Audio-Torrent-Download.pdf)